## Making a Payment in the Student Portal

## Check your Registration Bill to determine the amount due (see separate instructions for Reviewing your Registration Bill).

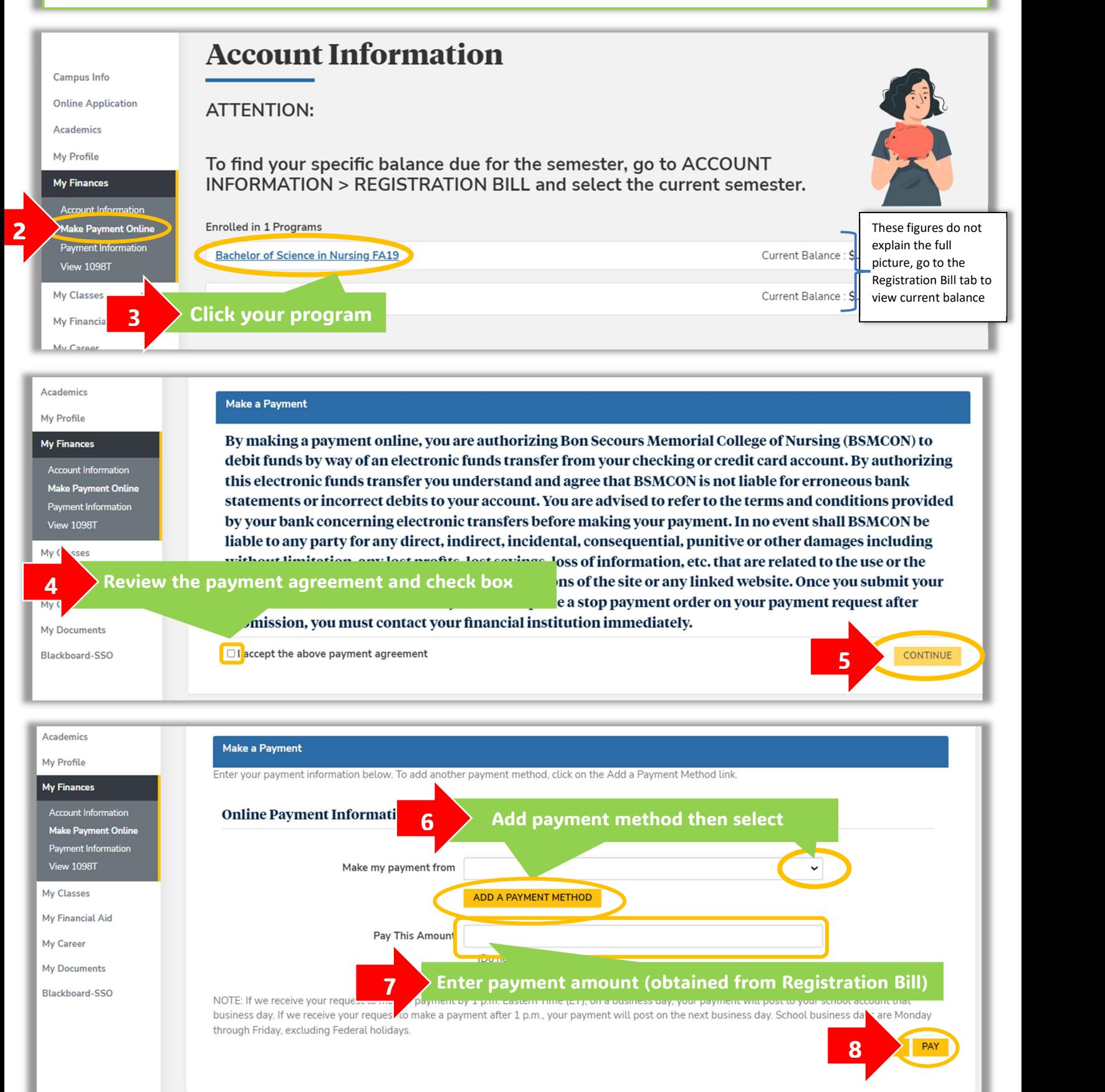

1